# **Условия задач 9-11 класс**

Решением для задач является **консольное приложение**!

**Данные можно считывать с консоли или из текстового файла input.txt. Результат можно выводить на консоль или в текстовый файл output.txt.** 

**Каждая строка во входных данных завершается символом конца строки. Последняя строка во входном файле пустая.** 

#### **Система оценивания**

Если не пройдены **все** тесты из условия, то баллы за задачу **не начисляются**.

Баллы начисляются за каждый пройденный тест (кроме тестов из условия). Если все тесты для данной подзадачи пройдены, то начисляется указанное для этой подзадачи количество баллов. Если тесты пройдены не все, то начисляется меньшее количество баллов. Решение получает максимальное количество баллов в случае, когда **все** тесты будут пройдены.

Максимальное время тестирования всех задач на любом тесте – 1 секунда (если в условии не оговорено иное).

# 1. «Вывод программы» (100 баллов)

Ярослав хотел написать программу, которая выводит на экран заданный массив чисел. В данном массиве содержались только цифры. Но что-то пошло не так, как ожидал Ярослав. Программа почему-то решила выводить эти цифры бесконечно, без каких-либо разделителей. Прежде, чем программа была остановлена, она успела напечатать не менее 2∙10<sup>6</sup> символов. К Ярославу подошел друг Ростислав и узнав, что это за цифры на экране, предложил Ярославу быстро назвать, какие цифры находятся в некоторых позициях. Позиции на экране нумеруются с 1. Необходимо написать программу, которая будет для каждой из указанных позиций выводить цифру, которая на ней находится.

# **Входные данные:**

В первой строке записано одно натуральное число *N* – количество чисел в массиве, который хотел вывести Ярослав ( $1 \le N \le 10^4$ ).

В каждой из следующих *N* строк записано одно однозначное число *ai–* цифра, которая содержалась в массиве ( $0 \le a_i \le 9$ ).

В *(N* + 2)-й строке записано одно натуральное число *K* – количество запросов Ростислава (1 ≤ *K* ≤ 10<sup>5</sup> ).

В каждой из следующих *K* строк записано одно натуральное число *bi*– номер позиции, для которой нужно определить, какая цифра на ней записана (1≤ *bi* ≤ 2∙10<sup>6</sup> ).

#### **Выходные данные:**

*K* штук цифр, которые соответствуют указанным позициям на экране при выводе программы. Каждая цифра выводится с новой строки.

#### **Пример:**

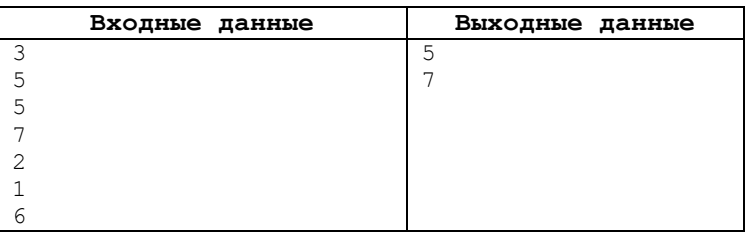

#### **Пояснение к примеру**

В массиве содержится 3 числа: 5 5 7. На экране будет выведено 557557557 и т.д. Нужно получить ответ на 2 запроса. На первой позиции находится цифра 5. На шестой позиции находится цифра 7.

#### **Описание подзадач:**

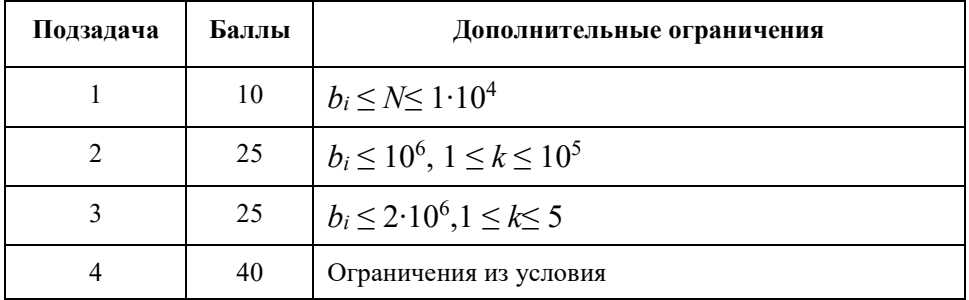

# 2. «Наборы пирожных» (100 баллов)

У хозяйки есть *A* штук пирожных безе и *B* штук пирожных эклеров. Все пирожные примерно одного размера. К приходу гостей на тарелку, на которую помещается не более *C* любых пирожных, выкладывают некоторое количество безе и некоторое количество эклеров. Тарелка при этом не обязательно должна быть заполнена полностью. Сколькими способами это можно сделать, если на тарелке должно быть хотя бы одно пирожное каждого вида?

### **Входные данные:**

В первой строке записано одно натуральное число  $A$  – количество безе  $(1 \le A \le 10^9)$ .

Во второй строке записано одно натуральное число *B* – количество эклеров (1 ≤ *B* ≤ 10<sup>9</sup> ).

В третье строке записано одно натуральное число  $C$  – вместимость тарелки (2  $\leq$   $C$   $\leq$   $10^9$ ).

#### **Выходные данные:**

Одно целое число – количество способов выкладки пирожных.

# **Пример:**

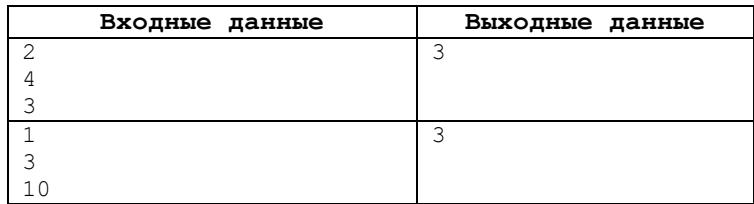

# **Пояснение к примерам**

В первом примере на тарелку вместимостью 3 можно положить 1 безе и 1 или 2 эклера, или 2 безе и 1 эклер. Получаем 3 варианта (1:1, 1:2, 2:1)

Во втором примере на тарелку вместимостью 10 можно положить 1 безе и 1, 2 или 3 эклера. Получаем 3 варианта (1:1, 1:2, 1:3).

**Обратите внимание, что в данной задаче необходимо использовать 64-битный тип данных, например longlong в C++, int64 в Free Pascal, long в Java.** 

**Описание подзадач:** 

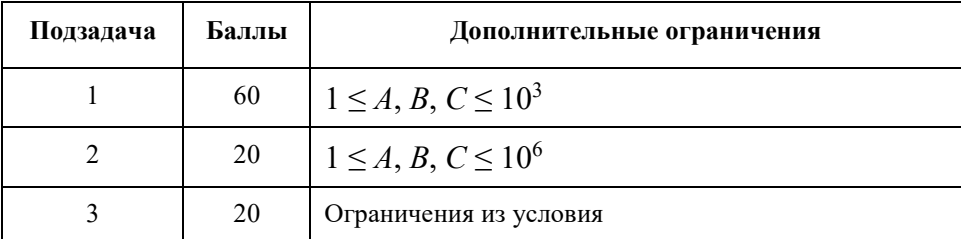

# 3. «Мультфильмы» (100 баллов)

В один кинотеатр однажды привезли два новых мультфильма. В данном кинотеатре мультфильмы всегда показываются только один раз в день на дневном сеансе. Работники кинотеатра решили показывать первый мультфильм каждый *n*-й день, а второй мультфильм – каждый *k-*й день. В остальные дни они решили пока показывать старые мультфильмы. Например, если *n =* 3, *k* = 5*,* то первый мультфильм будет показываться в 3-й, 6-й, … день, а второй мультфильм будет показываться в 5-й, 10-й … день. У работников кинотеатра, правда, сначала возник вопрос, а какой мультфильм показывать в 15-й, 30-й и т.д. день? Но они решили, что в 15-й день они будут показывать первый мультфильм, а в 30-й – второй. И так будут чередовать.

В некоторый момент от работников кинотеатра затребовали отчет, сколько раз был показан каждый из мультфильмов за прошедшие *a* дней с момента поступления их в кинотеатр (день с номером *a* тоже нужно включить в отчет). Помогите работникам кинотеатра ответить на этот вопрос.

#### **Входные данные:**

В первой строке записано натуральное число *n* – через сколько дней показывается первый мультфильм  $(1 \le n \le 10^{18})$ .

В второй строке записано натуральное число *k* – через сколько дней показывается второй мультфильм (1 ≤ *k* ≤10<sup>18</sup>).

В третьей строке записано натуральное число *a* – сколько дней прошло с момента поступления мультфильмов в кинотеатр до момента предоставления отчета  $(1 \le a \le 10^{18})$ .

#### **Выходные данные**:

Два целых числа через пробел – сколько раз показывался в кинотеатре первый и второй мультфильм, соответственно.

#### **Пример:**

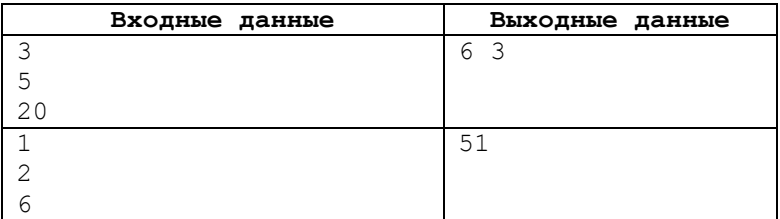

#### **Пояснение к примерам**

В первом примере: первый мультик будет демонстрироваться в 3, 6, 9, 12, 15, 18 день, а второй мультик в 5, 10 день. В втором примере: первый мультик будет демонстрироваться в 1, 2, 3, 5, 6 день, а второй мультик в 4 день.

**Обратите внимание, что в данной задаче необходимо использовать 64-битный тип данных, например longlong в C++, int64 в Free Pascal, long в Java.** 

#### **Описание подзадач:**

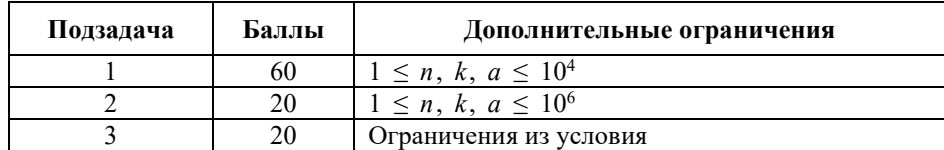

# 4. «Гориллы в Манхеттене» (100 баллов)

Максимальное время тестирования на одном тесте - 1,5 с

В недалеком будущем прекрасный остров Манхеттен окажется заселен гориллами. Остров представляет собой прямоугольное клетчатое поле размера *n* × *m*. На пересечении *i*-й строки и *j*-го столбца живет стая из *aij* горилл(1 ≤ *i*≤ *n,* 1 ≤ *j*≤ *m*).

Вам предстоит ответить на *q* запросов. В каждом запросе вам даны числа *i*, *j*, *k*. Необходимо сказать, со сколькими стаями может подружиться стая *aij*.

Две стаи могут подружиться, если они находятся на одной строке или в одном столбце и при этом сумма количеств горилл в них **не превосходит** *k*.

#### **Входные данные:**

В первой строке записаны два целых числа через пробел *n* и *m*. Гарантируется, что *n* ∙ *m* ≤ 2 ∙ 10<sup>5</sup> .

В последующих *n* строках записано через пробел по *m* целых чисел *aij* – описание острова Манхеттена (1 ≤ *aij* ≤10<sup>9</sup> ).

В (*n* + 2)-й строке записано целое число *q* – количество запросов (1 ≤ *q* ≤4 ∙ 10<sup>4</sup> ) .

В последующих *q* строках записано по три целых числа через пробел *i*, *j*, *k* (1 ≤ *i* ≤ *n*, 1 ≤ *j* ≤*m*, 1 ≤ *k* ≤ 10<sup>9</sup> ).

### **Выходные данные:**

Выведите ответ на каждый запрос в отдельной строке.

### **Примеры:**

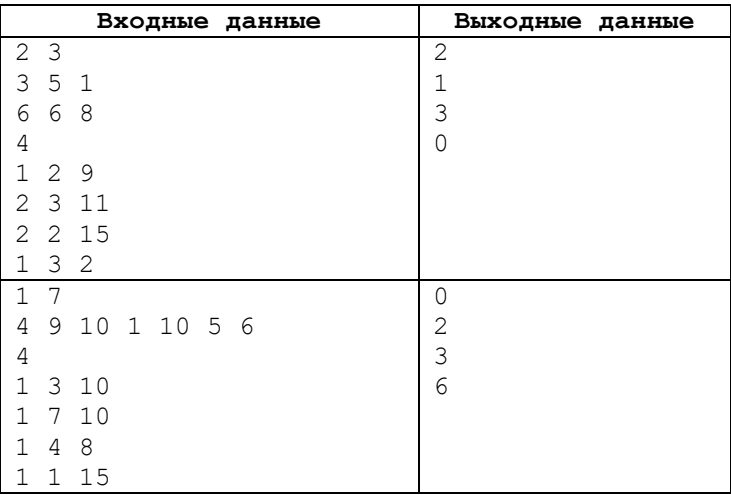

# **Примечание**

Если вы сдаете решение на **Python**, то

- славайте решение на PvPv:
- вставьте в начало файла fromsysimportstdin;
- используйте stdin.readline() вместо input();
- минимизируйте количество вызовов print.

Если вы сдаете решение на **Pascal**, то сдавайте решение на Free Pascal.

#### **Описание подзадач**

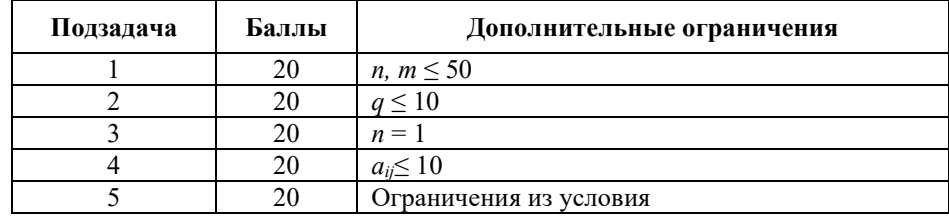

# 5. «Битва лицеев» (100 баллов)

Максимальное время тестирования на одном тесте – 2 с.

С недавних пор в Калуге начали проводить битву лицеев. Лицей №9 и Лицей №36 выбрали по одному представителю, которые отправляются на эту битву.

Участникам битвы выдается дерево на *n* вершинах. Корнем этого дерева является вершина с номером 1. В каждой вершине этого дерева записано целое число *ai* (1 ≤ *i* ≤ *n*).

Деревом называется связный неориентированный граф, в котором между любыми двумя вершинами существует ровно один простой путь.

Битва будет проходить *q* раундов.

Для каждого раунда мастер игры приготовил две вершины дерева с номерами *v* и *u*. Гарантируется, что вершина *v* является предком вершины *u*.

Мастер игры выписывает значения во всех вершинах на пути от *v* до *u*. Затем он находит произведение всех выписанных чисел, назовем его *m*.

Представители лицеев ходят по очереди, а в свой ход представитель **обязан** выбрать некоторое **простое** число *p*, которое является делителем *m* и заменить *m* на  $\frac{m}{p}$ .

Представитель, который не может сделать ход, проигрывает.

Для каждого раунда назовите победителя, если оба игрока играют оптимально, а первым ходит представитель Лицея N<sub>2</sub>9.

### **Входные данные**

В первой строке записаны через пробел два целых числа *n* и *q* – количество вершин в дереве и количество раундов (2 ≤ *n* ≤2 ⋅ 10<sup>5</sup>, 1 ≤ *q* ≤2 ⋅ 10<sup>5</sup>).

Во второй строке через пробел записано *n –*1 число *di* – описание структуры дерева (1 ≤ *di*≤ *n*). Вершина с номером *di* является родителем вершины с номером *i* + 1.

В третьей строке через пробел записан*ы n* чисел  $a_i$ – значения в вершинах дерева ( $1 \le a_i \le 10^6$ ).

В последующих *q* строках записаны по два числа через пробел *v* и *u*– номера вершин на текущий раунд (1 ≤ *v*, *u* ≤ *n*,  $v \neq u$ ). Гарантируется, что вершина *v* является предком вершины *u*.

#### **Выходные данные**

Для каждого раунда выведите 9, если победит представитель Лицея №9, и 36 в противном случае.

#### **Примеры:**

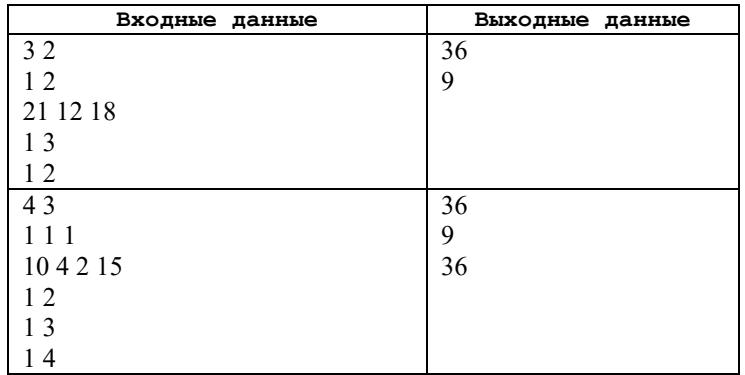

#### Пояснение к примерам

Деревья, которые даны в примерах представлены на рис.1 и рис.2, соответственно. В вершине сначала записан ее номер, а через черту записано число  $a_i$  в ней.

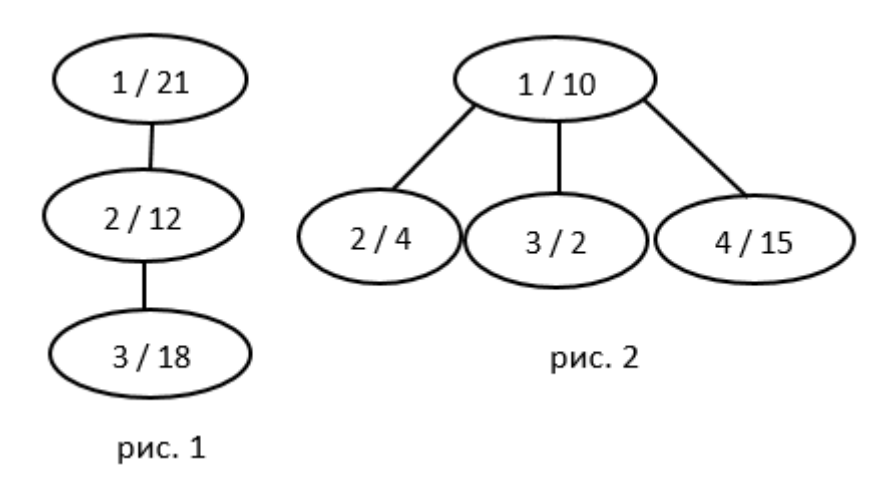

### Примечание

Если вы сдаете решение на Python, то

- сдавайте решение на РуРу;  $\bullet$
- $\bullet$ вставьте в начало файла fromsysimportstdin;
- используйте stdin.readline() вместо input();  $\bullet$
- минимизируйте количество вызовов print.  $\bullet$

Если вы сдаете решение на Pascal, тосдавайте решение на Free Pascal.

Если вы сдаете решение на C++, то

- используйте \n вместо std::endl  $\bullet$
- В самом начале функции main пропишите строчку  $\bullet$

std::ios\_base::sync\_with stdio(false); std::cin.tie(nullptr);

Это ускорит ввод/вывод чисел.

# Описание подзадач

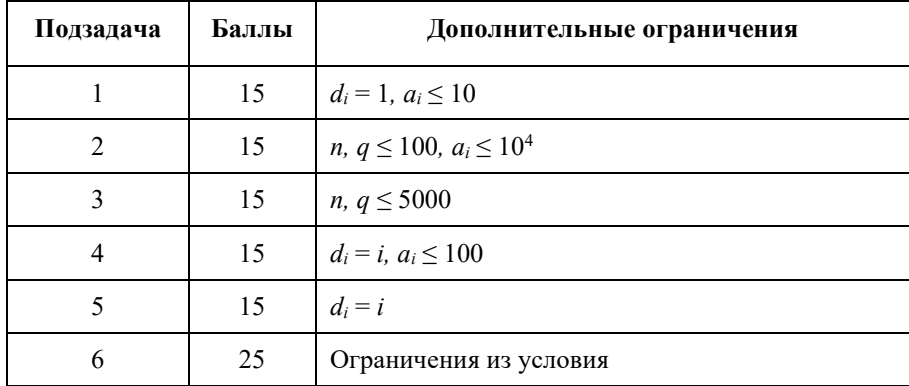